- 
- $\ddot{\phantom{0}}\phantom{0}\phantom{0}$
- 
- 

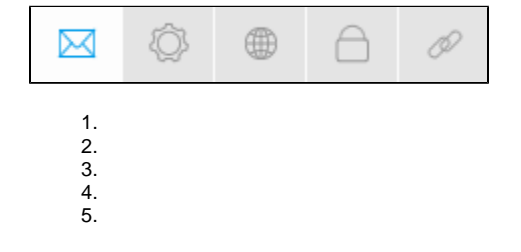

## **SMTP**

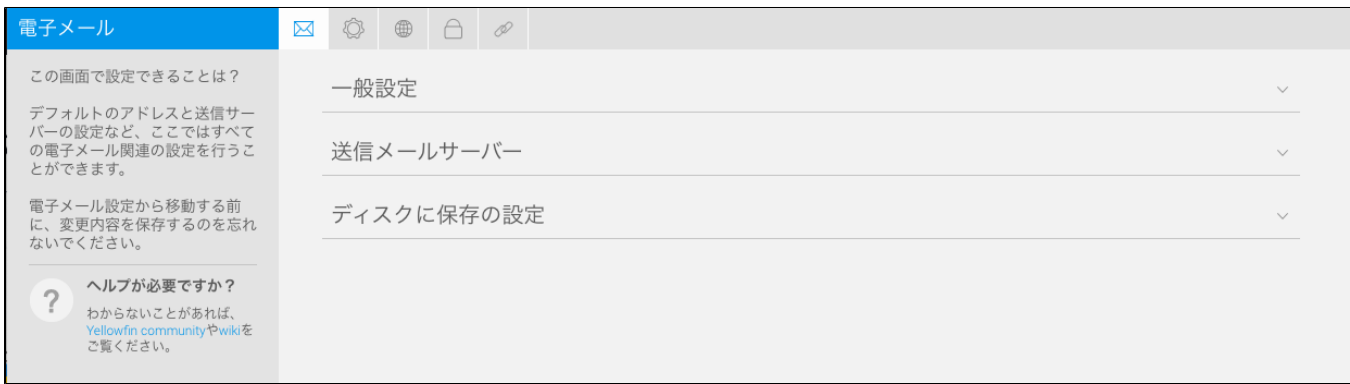

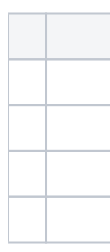

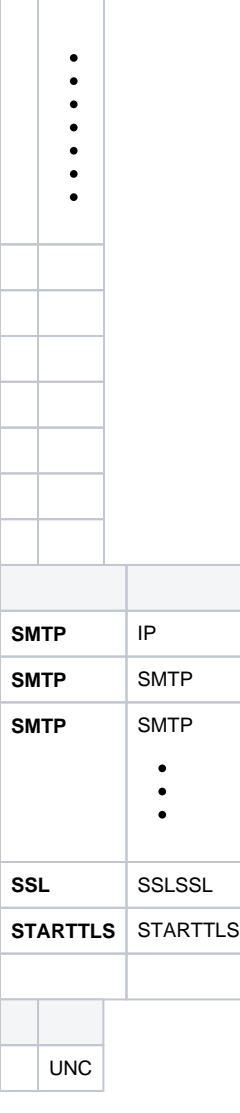

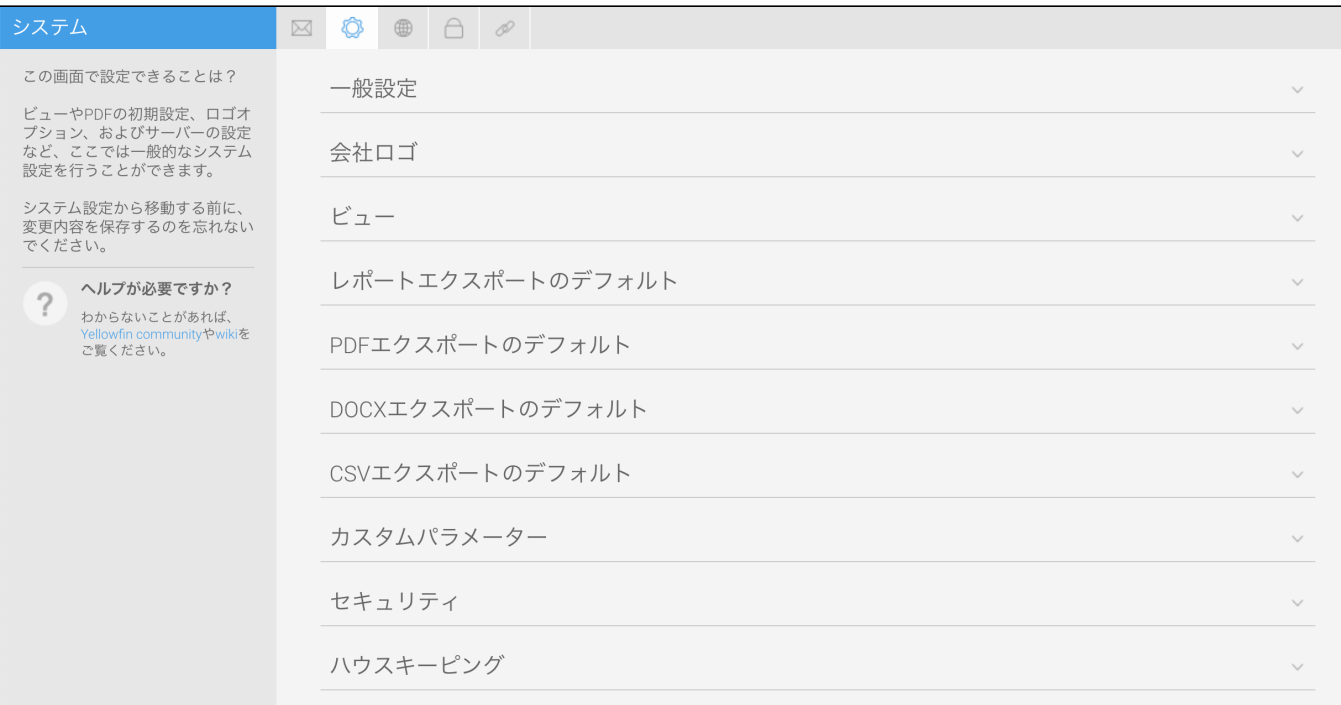

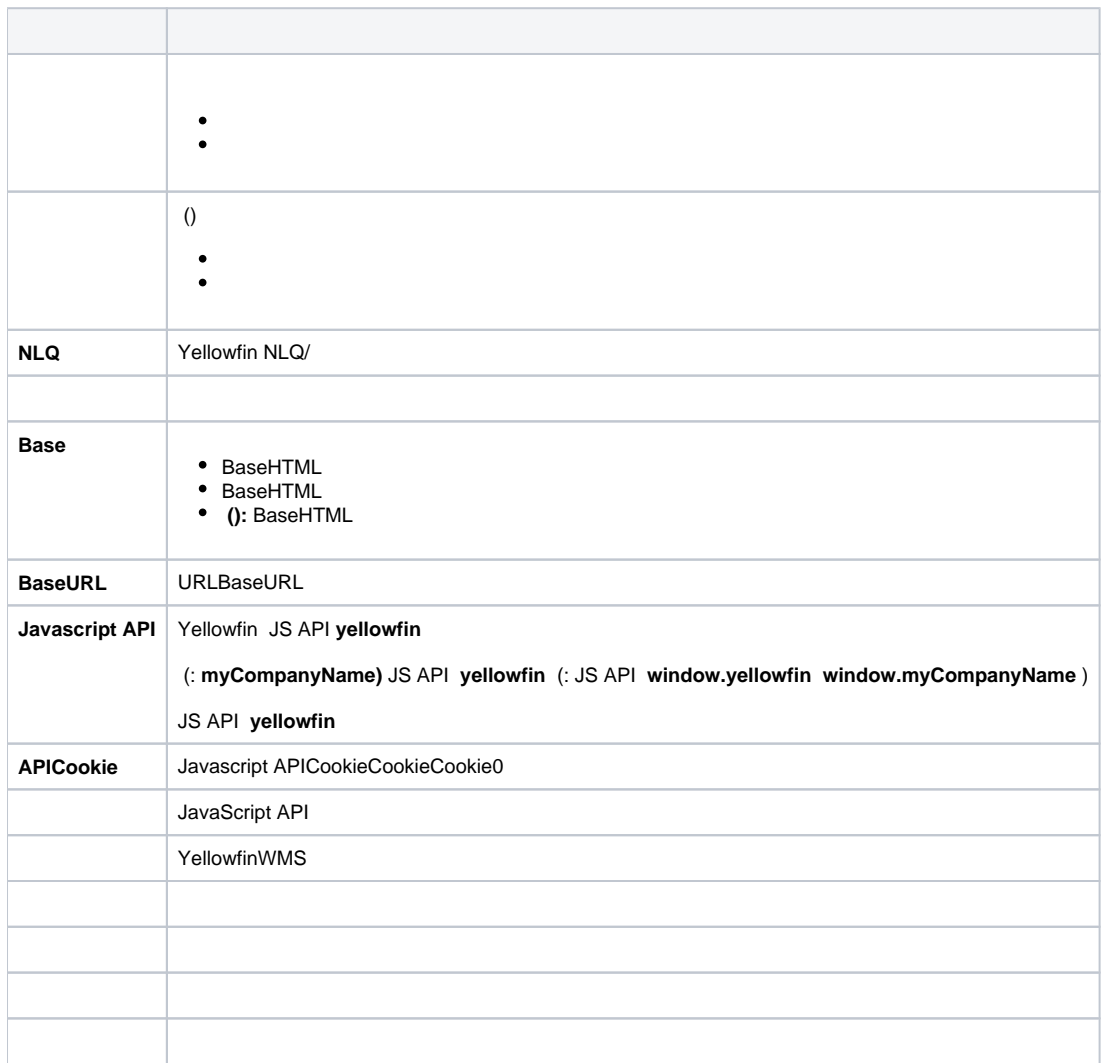

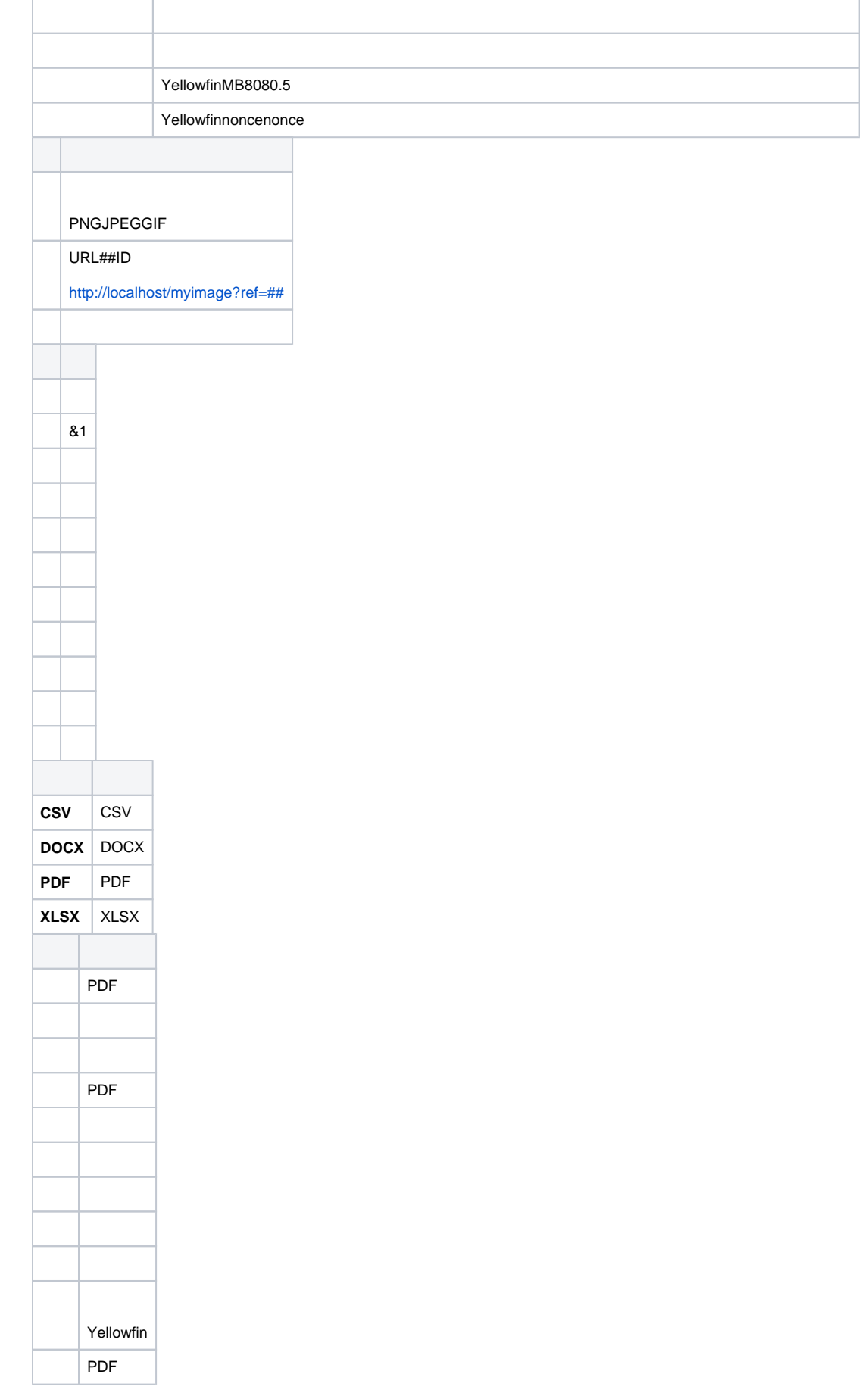

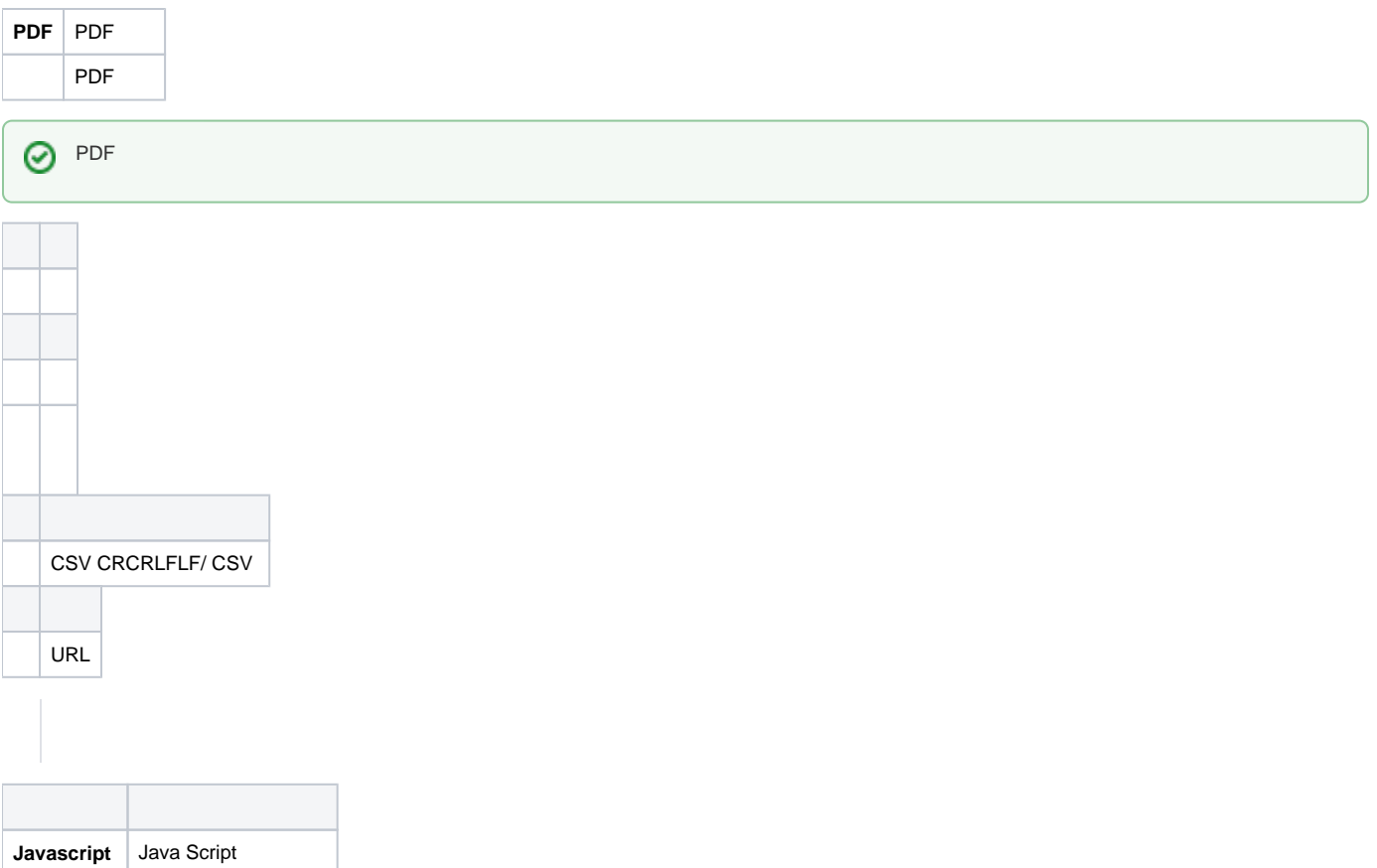

**Javascript** Java Script

1 ()

HTMLCSSJavaScript

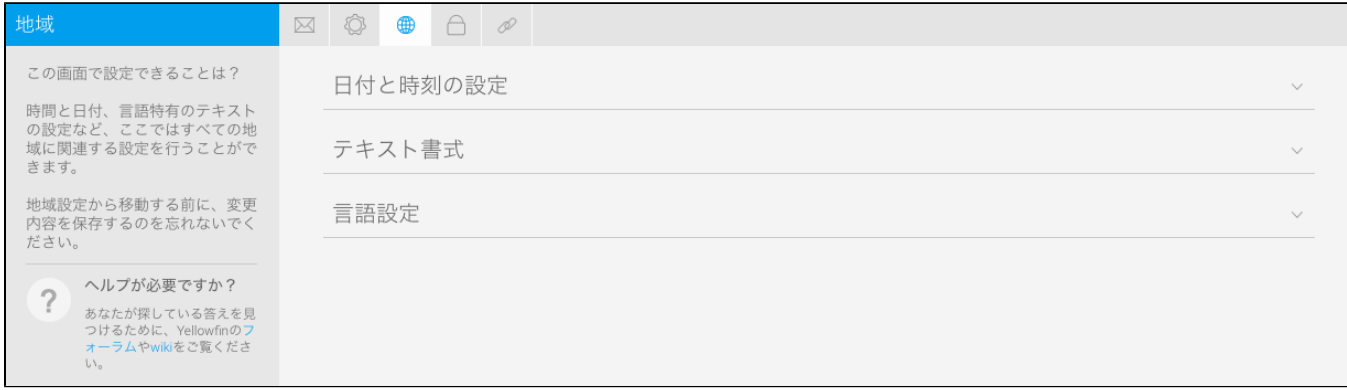

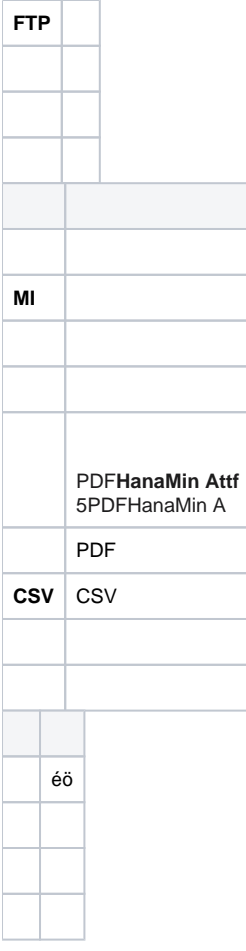

## $LDAP$

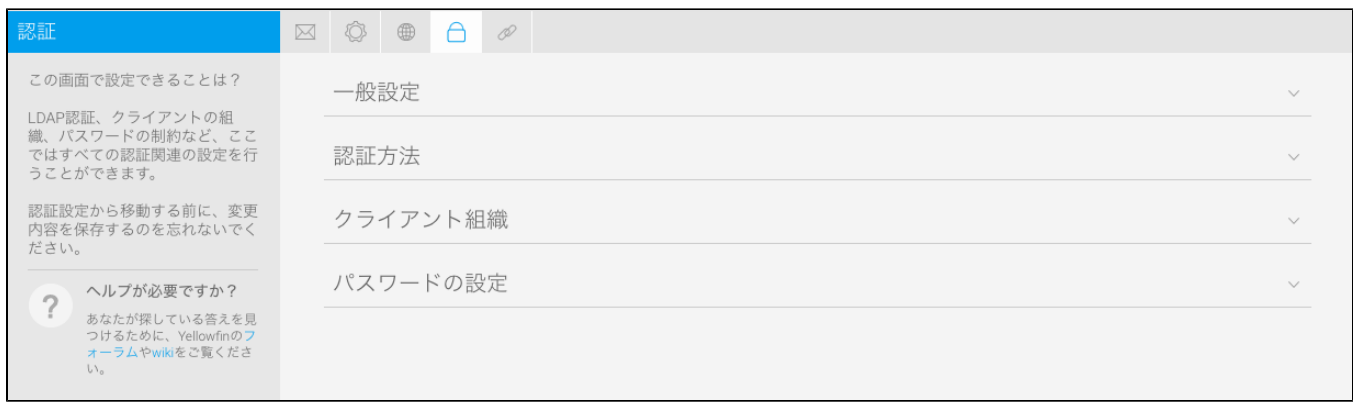

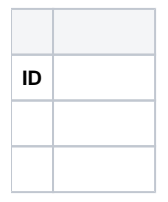

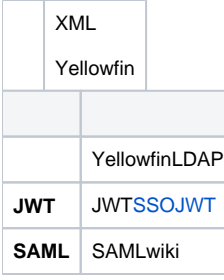

## LDAPLDAP

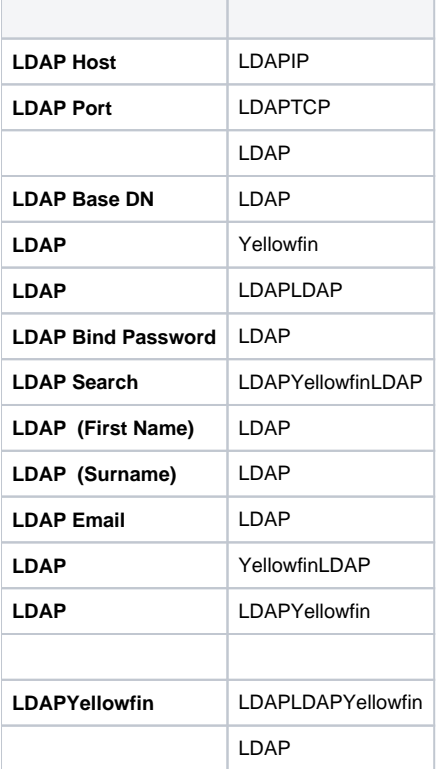

[LDAP](https://wiki.yellowfin.co.jp/pages/viewpage.action?pageId=2294301)

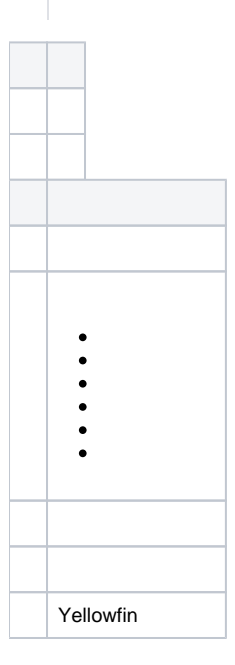

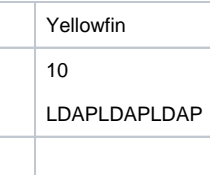

## Yellowfin

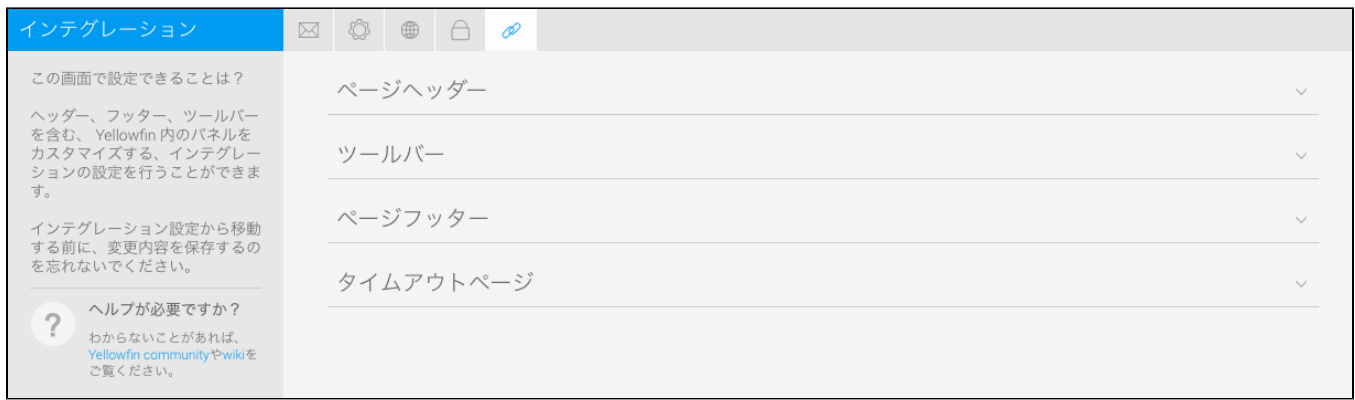

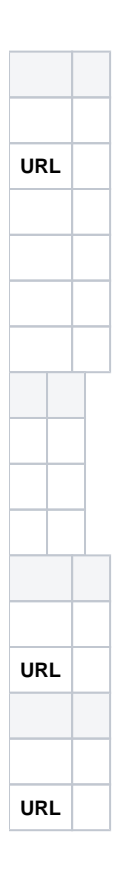